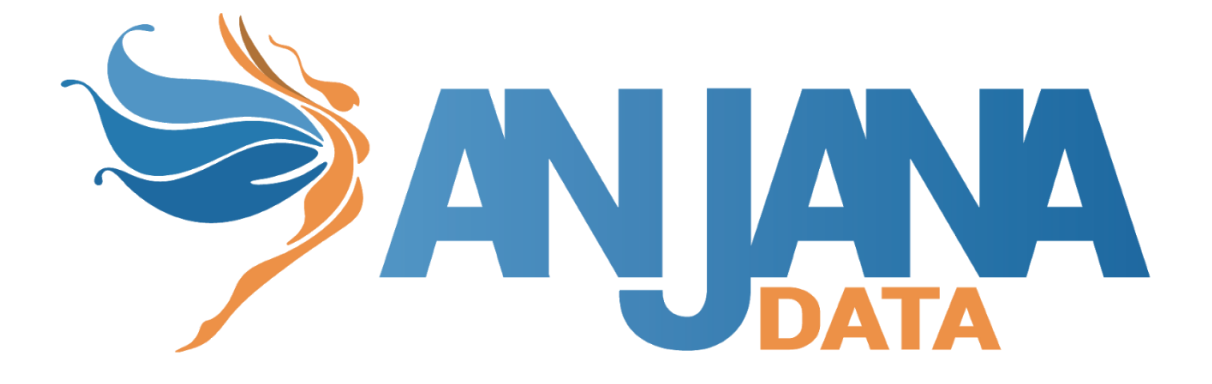

# Tot plugin AWS IAM

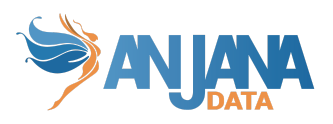

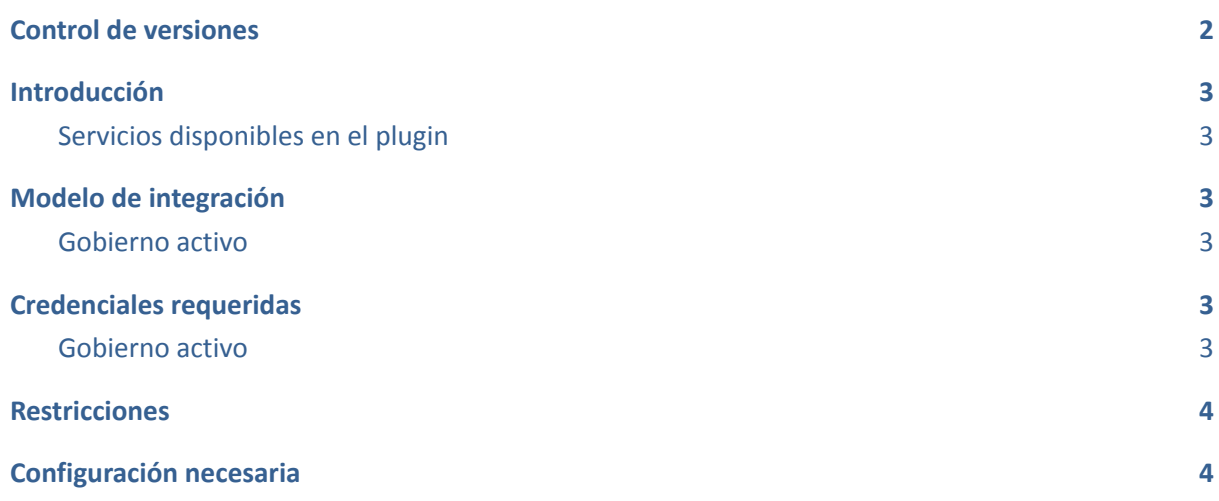

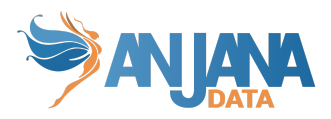

### <span id="page-2-0"></span>**Control de versiones**

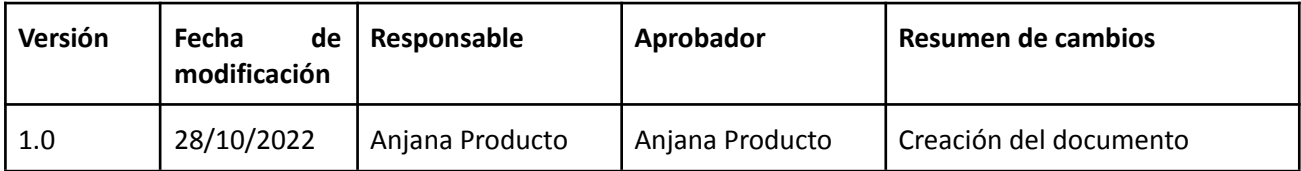

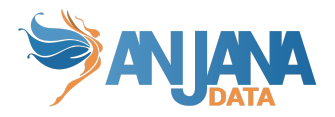

## <span id="page-3-0"></span>**Introducción**

#### <span id="page-3-1"></span>**Servicios disponibles en el plugin**

- Crear y asociar permisos a grupos: Crear grupos con usuarios, asociar permisos al grupo de acceso al bucket y a partes del mismo.
- Añadir usuario a grupos: Añadir usuarios a grupos existentes.
- Quitar usuarios de grupos: Quitar usuarios de grupos.
- Eliminar acceso: Modificar las políticas del grupo para retirar el acceso a un recurso en particular.
- Eliminar grupos: Eliminar grupos previamente creados y eliminando la política creada para el mismo.

## <span id="page-3-2"></span>**Modelo de integración**

#### <span id="page-3-3"></span>**Gobierno activo**

De forma general los DSA de Anjana Data serán representados como grupos en el IAM de AWS, y los firmantes de dichos DSA serán miembros de dichos grupos.

Para la provisión de grupos de usuarios a los que posteriormente se asignan permisos de acceso a recursos de datos gobernados por el producto se explota la interfaz del sdk de aws.

## <span id="page-3-4"></span>**Credenciales requeridas**

#### <span id="page-3-5"></span>**Gobierno activo**

Para el gobierno activo se necesita una credencial de servicio con los siguientes permisos:

- AddUserToGroup: Incluir usuarios a los grupos.
- AttachGroupPolicy: Asociar políticas de acceso a los grupos.
- CreateGroup: Crear grupos.
- CreatePolicy: Crear políticas de acceso.
- CreatePolicyVersion: Crea una nueva versión en una política.
- DeleteGroup: Borrar grupos.
- DeletePolicy: Borra una política.
- DeletePolicyVersion: Borra una versión de una política.

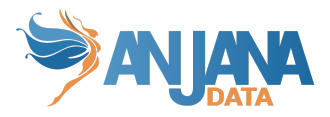

- DeleteGroupPolicy: Borra las políticas de un grupo.
- DetachGroupPolicy: Desasociar las managed policy de un grupo.
- [GetG](https://docs.aws.amazon.com/IAM/latest/APIReference/API_GetGroup.html)roup: Recuperar grupos
- GetPolicy: Recuperar políticas.
- GetPolicyVersion: Recupera una versión de una política.
- GetUser: Listar y recuperar usuarios.
- ListAttachedGroupPolicies: Lista y recupera las managed policy de un grupo.
- ListGroupPolicies: Lista y recupera las políticas de un grupo.
- ListPolicyVersions: Lista las versiones de una política.
- RemoveUserFromGroup: Eliminar usuarios de los grupos.

Los servicios disponibles usan los siguientes permisos:

- Crear y asociar permisos a grupos: AddUserToGroup, AttachGroupPolicy, CreateGroup, CreatePolicy, [GetGr](https://docs.aws.amazon.com/IAM/latest/APIReference/API_GetGroup.html)oup y GetUser.
- Añadir usuario a grupos: AddUserToGroup, [GetG](https://docs.aws.amazon.com/IAM/latest/APIReference/API_GetGroup.html)roup y GetUser.
- Quitar usuarios de grupos: [GetGr](https://docs.aws.amazon.com/IAM/latest/APIReference/API_GetGroup.html)oup, GetUser y RemoveUserFromGroup.
- Eliminar acceso: CreatePolicyVersion, DeletePolicyVersion, [GetGr](https://docs.aws.amazon.com/IAM/latest/APIReference/API_GetGroup.html)oup, GetPolicyVersion y ListPolicyVersions.
- Eliminar grupos: DeleteGroup, DeleteGroupPolicy, DeletePolicy, DetachGroupPolicy, [GetGr](https://docs.aws.amazon.com/IAM/latest/APIReference/API_GetGroup.html)oup, ListAttachedGroupPolicies, ListGroupPolicies y RemoveUserFromGroup.

### <span id="page-4-0"></span>**Restricciones**

El prefijo para los grupos (y el propio nombre del DSA) no puede contener espacios y los únicos caracteres permitidos son alfanuméricos y \_=,.@- ; si el prefijo tiene valor y no es válido el plugin no se levantara y generara un log con el error.

Dada la longitud máxima de las políticas no se recomienda gobernar más de 100 datasets en un mismo DSA.

<span id="page-4-1"></span>Por limitaciones de AWS, un usuario no puede estar adherido y/o ser owner's (la suma de ambos) de más de 10 DSAs.

### **Configuración necesaria**

erver: port: 15008

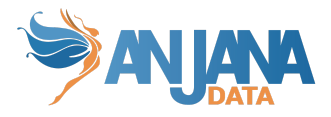

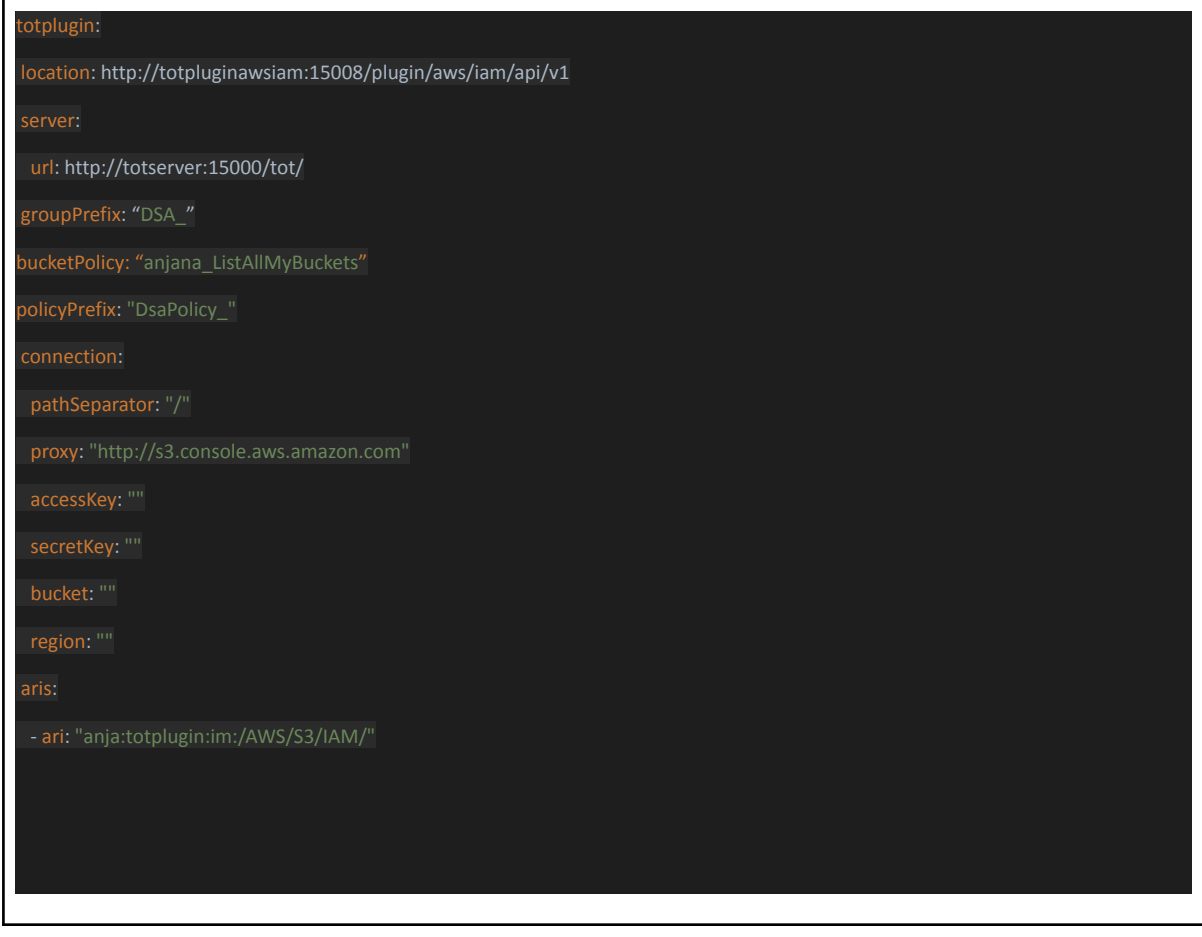

Server:

● port: El puerto en el que se va a desplegar el plugin.

TotPlugin:

- groupPrefix: Parámetro opcional para indicar un prefijo en el nombre de todos los grupos generados por el plugin.
- bucketPolicy: Parámetro opcional para indicar el nombre de la política general de acceso a buckets generada y usada por los grupos creados por el plugin.
- policyPrefix: Parámetro opcional para indicar el prefijo en el nombre de la política única de acceso a recursos generada y usada por los grupos creados por el plugin.

Connection:

- pathSeparator: Indica cual es el separador en los path recuperados de los objetos gobernados..
- proxy: Parámetro opcional si se quiere realizar la conexión a AWS mediante un proxy.
- accessKey: Clave de acceso de la cuenta de Anjana generada para el plugin.
- secretKey: La contraseña de acceso de la cuenta de Anjana generada para el plugin.
- bucket: Nombre del bucket que se gobierna.
- región: La región donde se encuentra registrada la cuenta.